# EECS16A Touchscreen 3A

TA, ASE, ASE, ASE

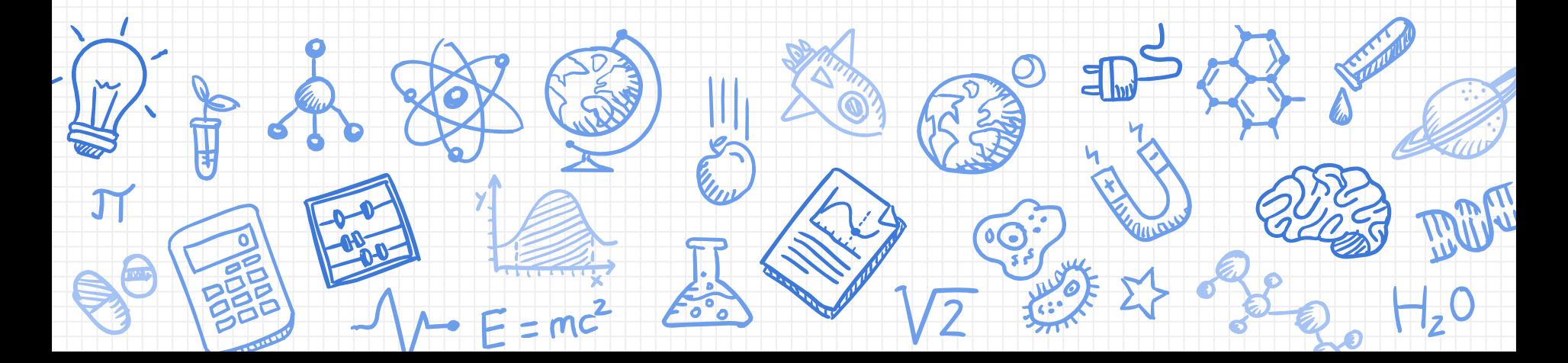

#### **Announcements**

- Midterm 2 on Monday 11/4 8-10pm
- Schedule:
	- This week: Touch 3A
	- Next week: Buffer (Img 3, Touch 1, 2, 3A)
	- The week after: Touch 3B
- This lab is the first of a two-part lab (3A and 3B) - make sure to stick with the same lab partner! (exchange contact information)

#### **Last time**

- Resistive touchscreen
	- Use voltages as signals
	- Two voltage dividers perpendicular to each other
- Why are resistive touchscreens obsolete? ○ Single touch only
	- Moving parts and complicated structure

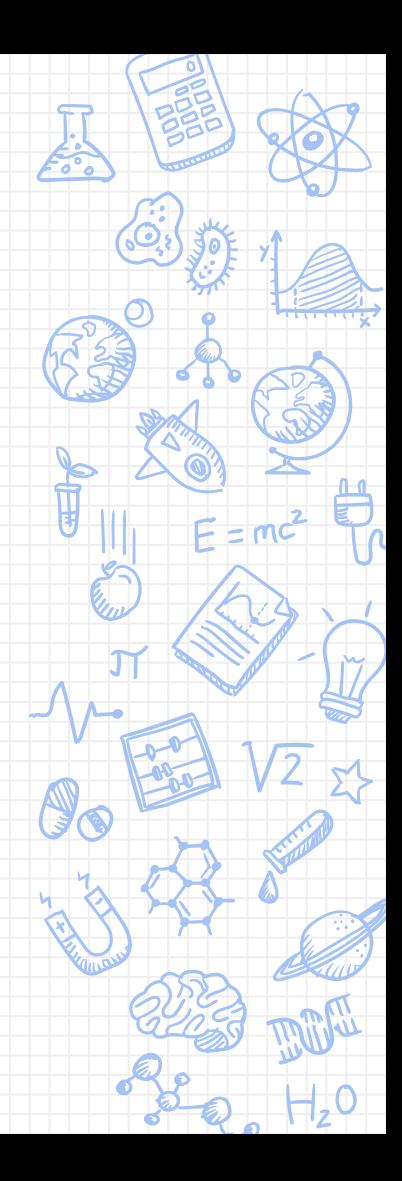

## **Capacitive Touchscreens**

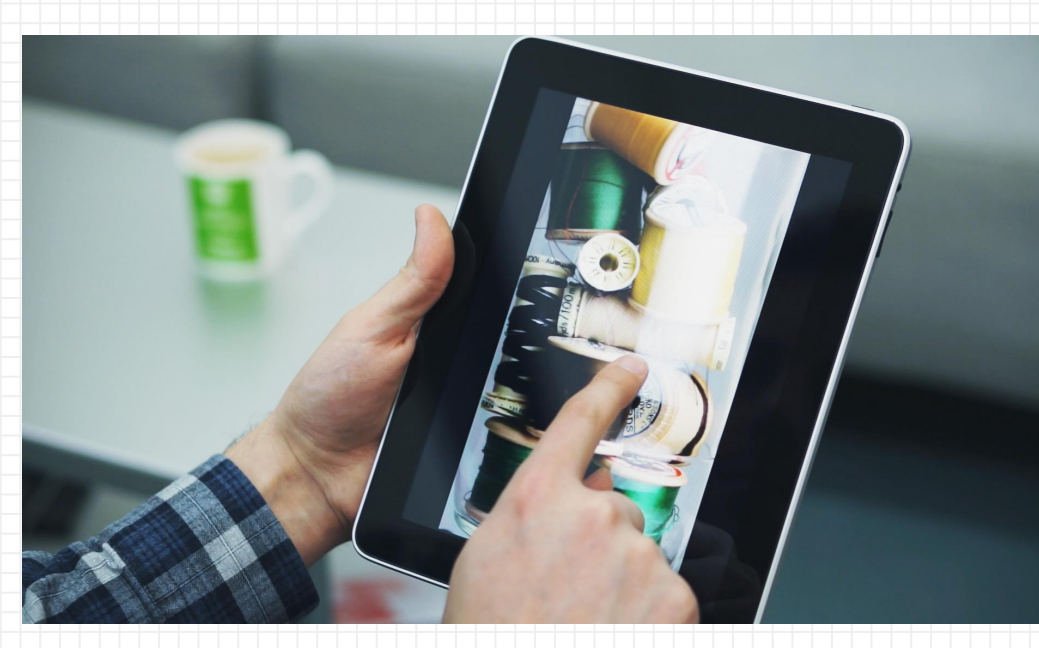

 $H_2$ <sup>O</sup>

#### **This week: Capacitive touchscreen**

- Today: capacitive touchscreens
	- Exploits capacitive properties of finger/body
	- Touching the screen changes the capacitance
- A lot better!
	- No moving parts
	- Multi-touch is possible
	- More sensitive
- How to measure capacitance?

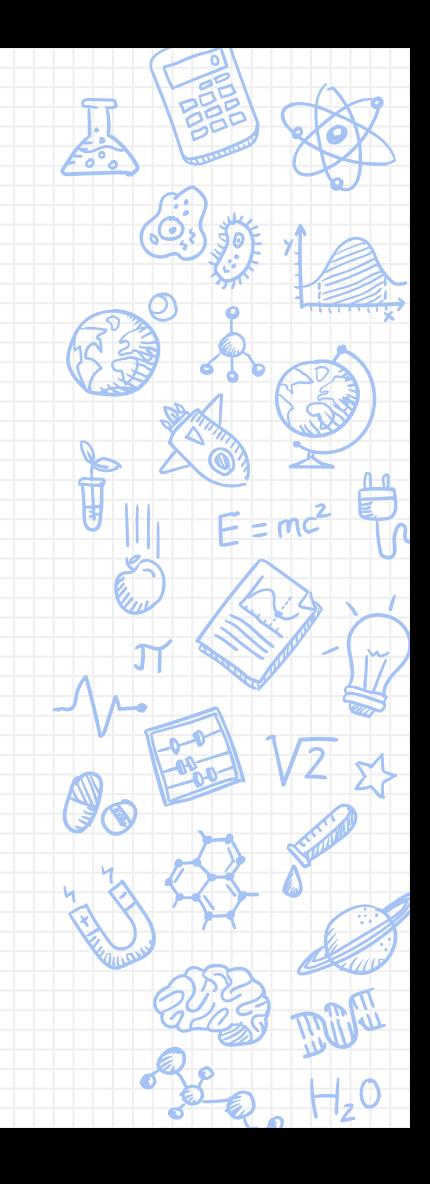

#### **Capacitance and the touchpad**

What is a capacitor and how does it work?

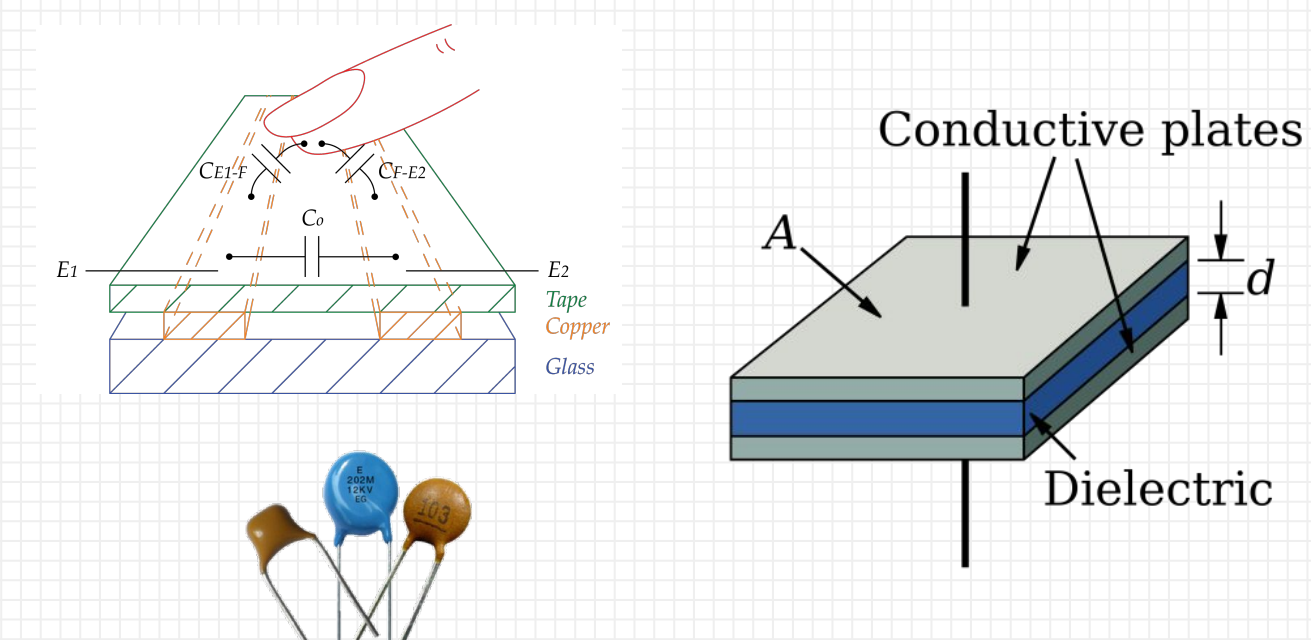

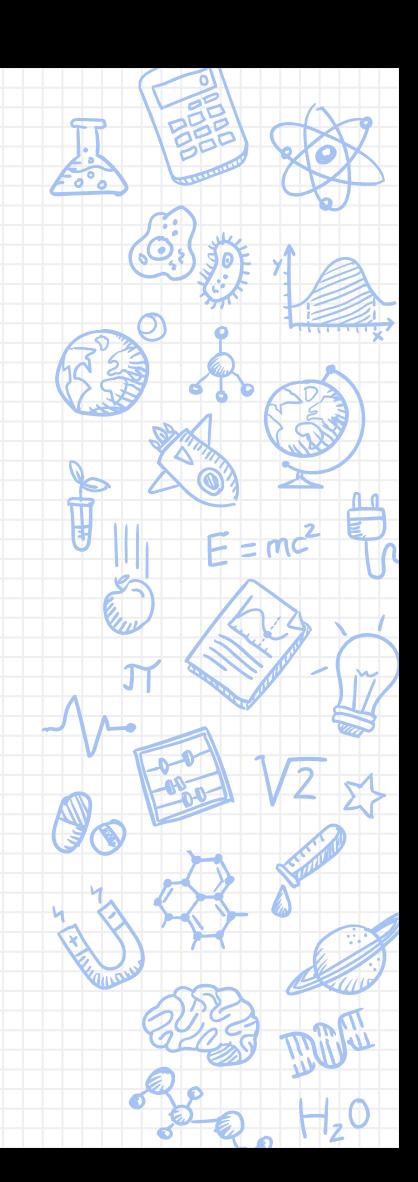

Dielectric

#### **Touching changes capacitance**

- Screen = some capacitance
- Screen + finger = different capacitance

#### Let's try to figure out a way to detect this change in capacitance!

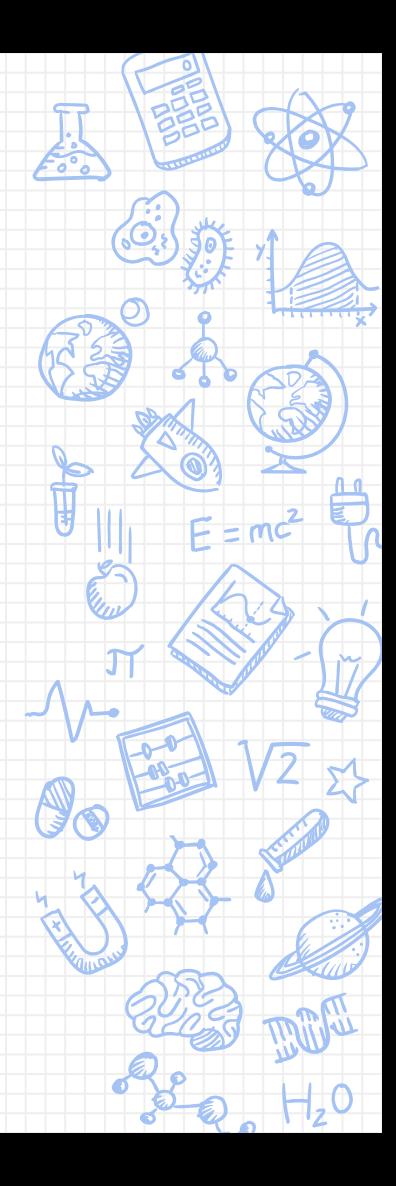

#### **How to detect changing capacitance?**

- Not so easy to directly measure
- Instead, we try to measure something that a change in capacitance would create ○ Current can be hard to measure directly
	- Changes in voltage are easy to see

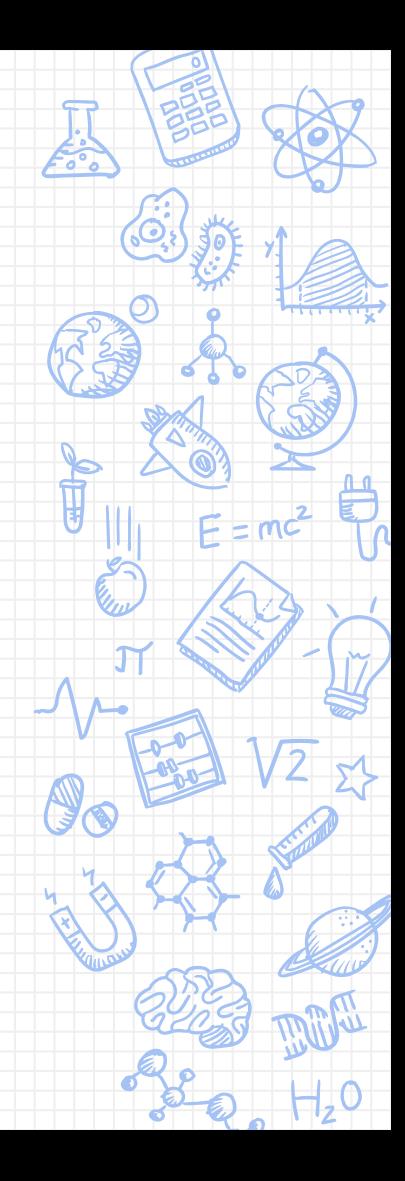

#### **What do we know about capacitors?**

$$
I = C \frac{dV}{dt}
$$

- Note that if current is constant, voltage is just linear with time ○ integrate to get an expression
- Having a linear voltage signal is easy for us to read!

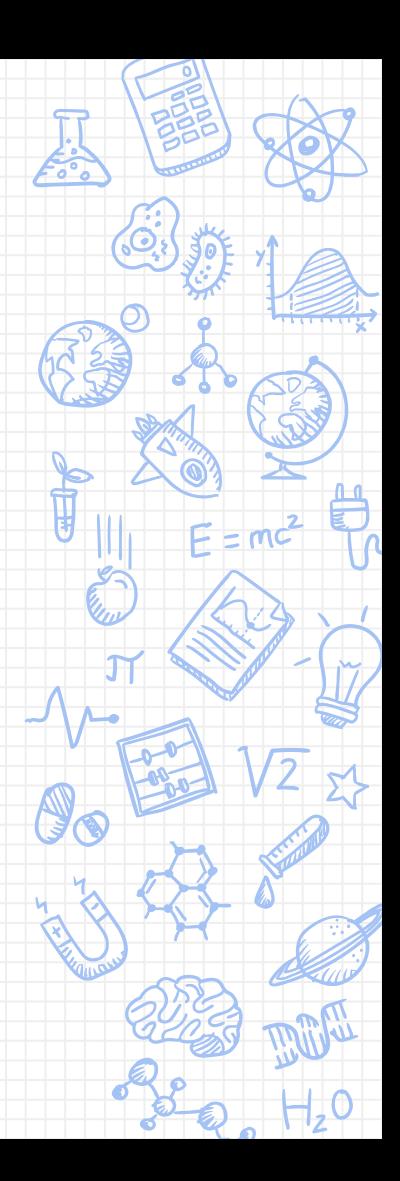

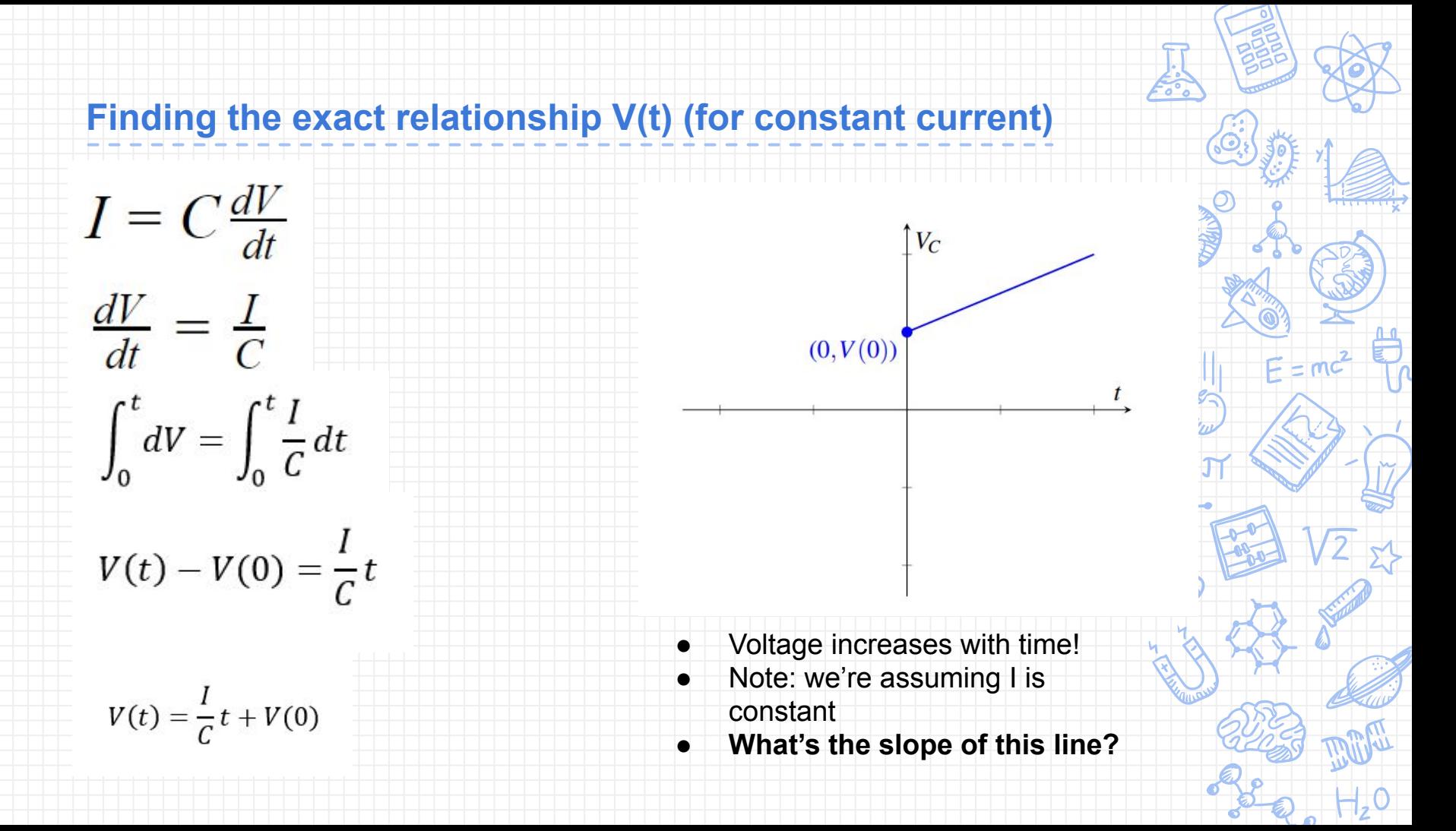

### **Finding the exact V(t)**

Looks good right?

$$
V(t) = \frac{1}{C}t + V(0)
$$

 $\bf{r}$ 

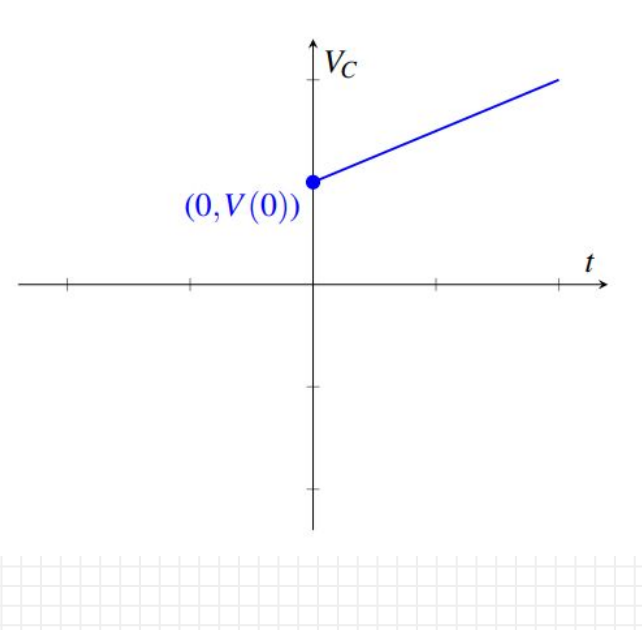

#### **Issues with this model**

- $\bullet$  How high can  $V(t)$  get? Too high. ○ In theory: infinity. In practicality: maybe not quite infinity, but still bad
- We're going to need to discharge it to make its usage practical
	- Periodically apply a negative current

$$
V(t) = \frac{I}{C}t + V(0) \qquad \rightarrow \qquad V(t) = -\frac{I}{C}t + V(0)
$$

- Two different slopes!
- **● First, what is the shape of the current we apply? (The graph of I(t)?)**

#### **Applying negative current: The square wave**

- A wave that only has two values: high and low
- We will use this to charge and discharge the capacitor
- **High: Positive 10mA**
- Low: Negative 10mA
- Note: We have 0mA in the beginning to set the initial condition

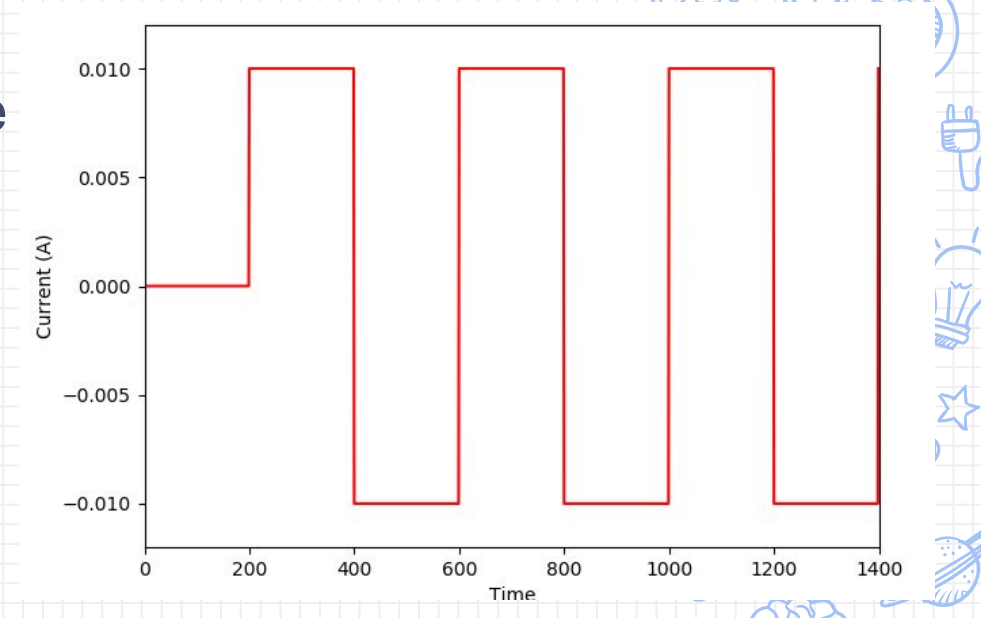

#### **New waveforms**

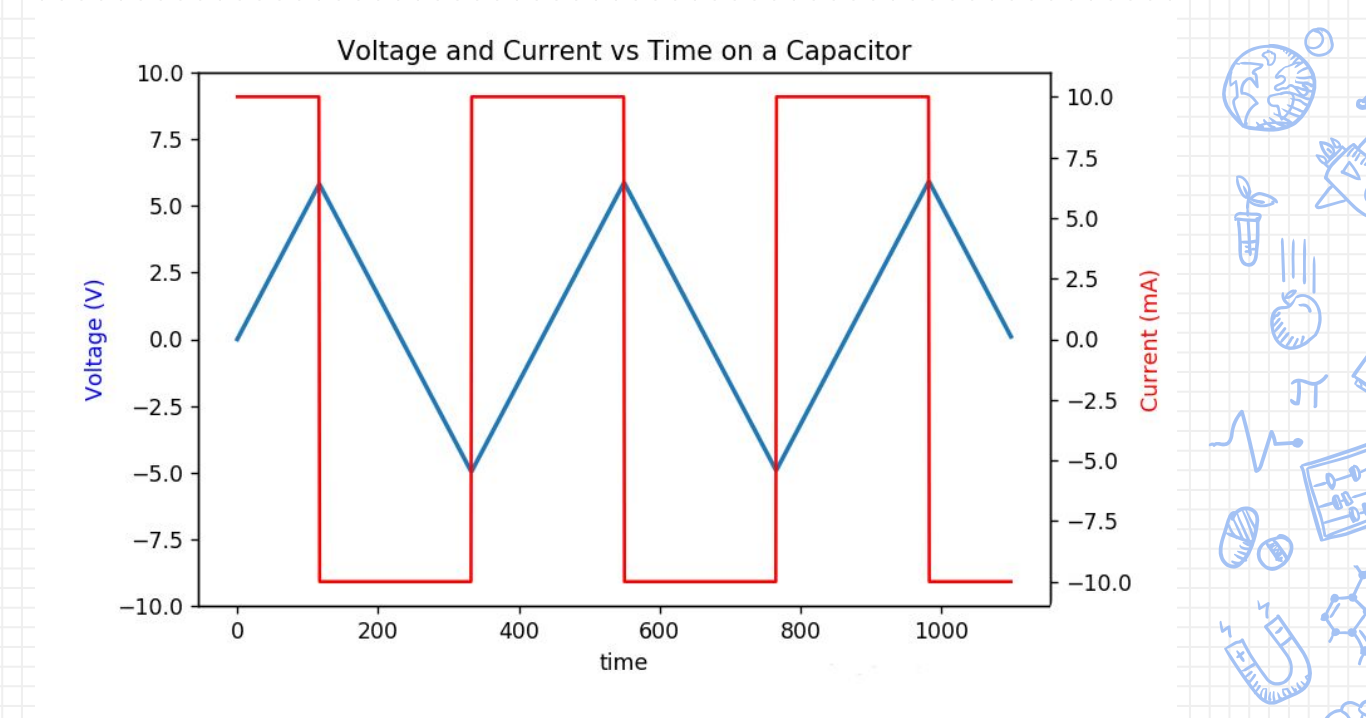

Note:  $V(0) = 0$  in this plot

#### **Touch-ups**

- We know how to measure voltage
- Reminder: we want to detect touch by seeing a change in voltage
- We need to quantify what it means for us to touch the screen

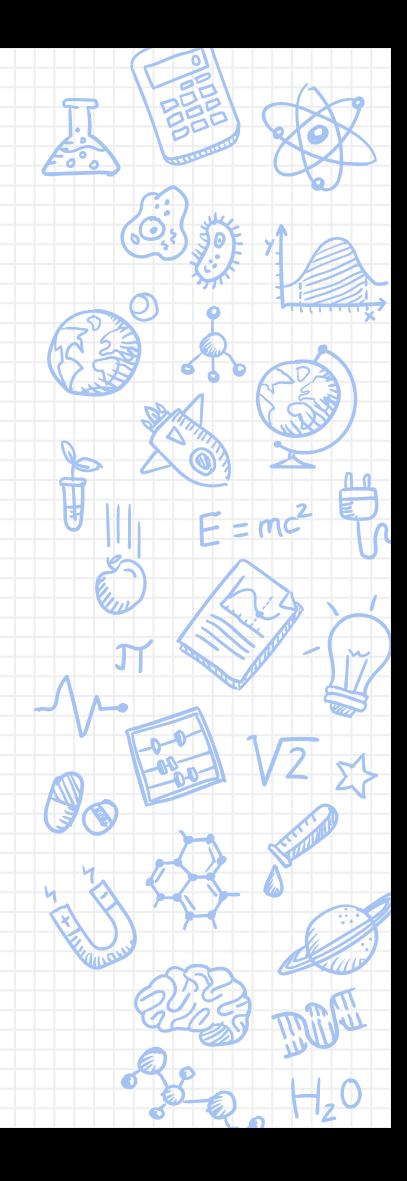

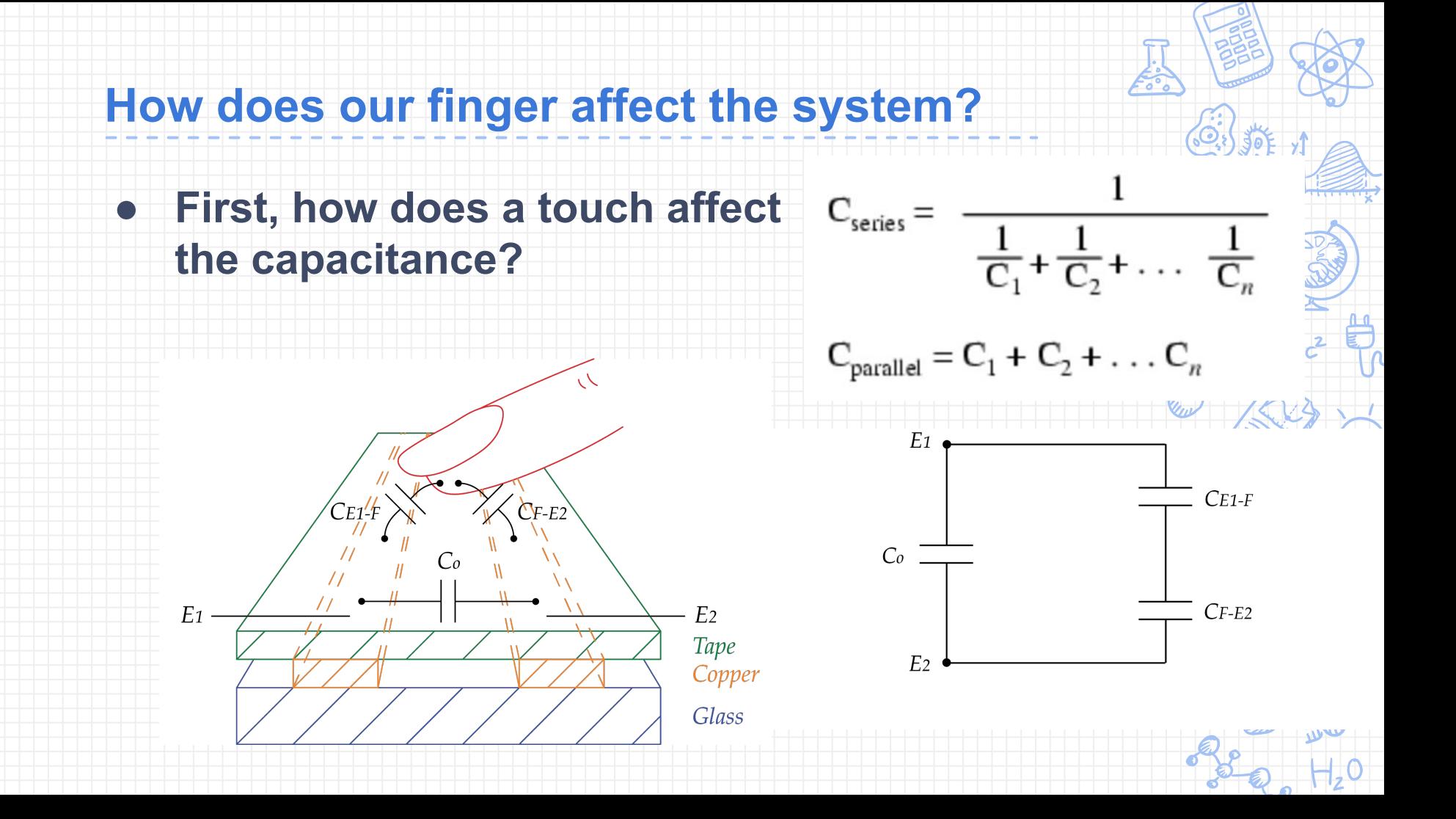

#### **How does our finger affect the system?**

- C increases
- How does the touch affect our voltage waveform?

$$
V(t) = \frac{I}{C}t - V_0
$$

**● What happens to the slope?**

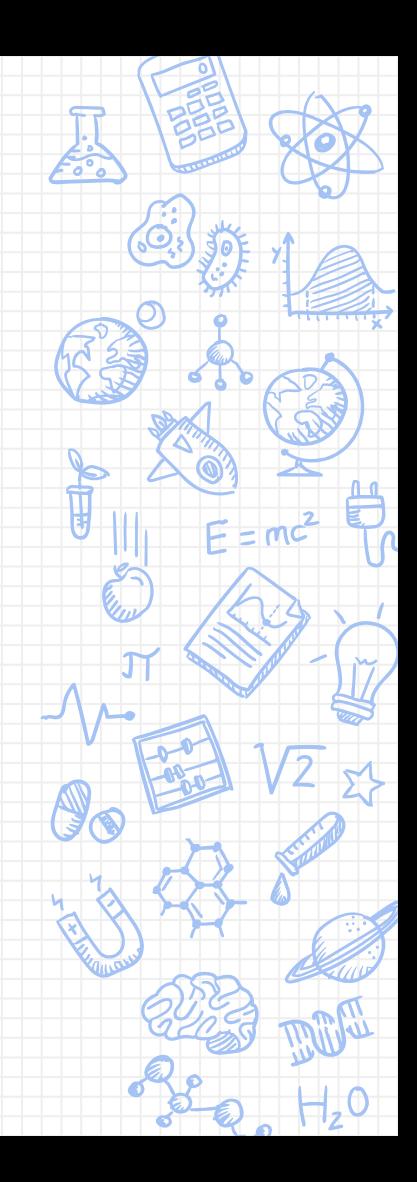

#### **Detecting touch**

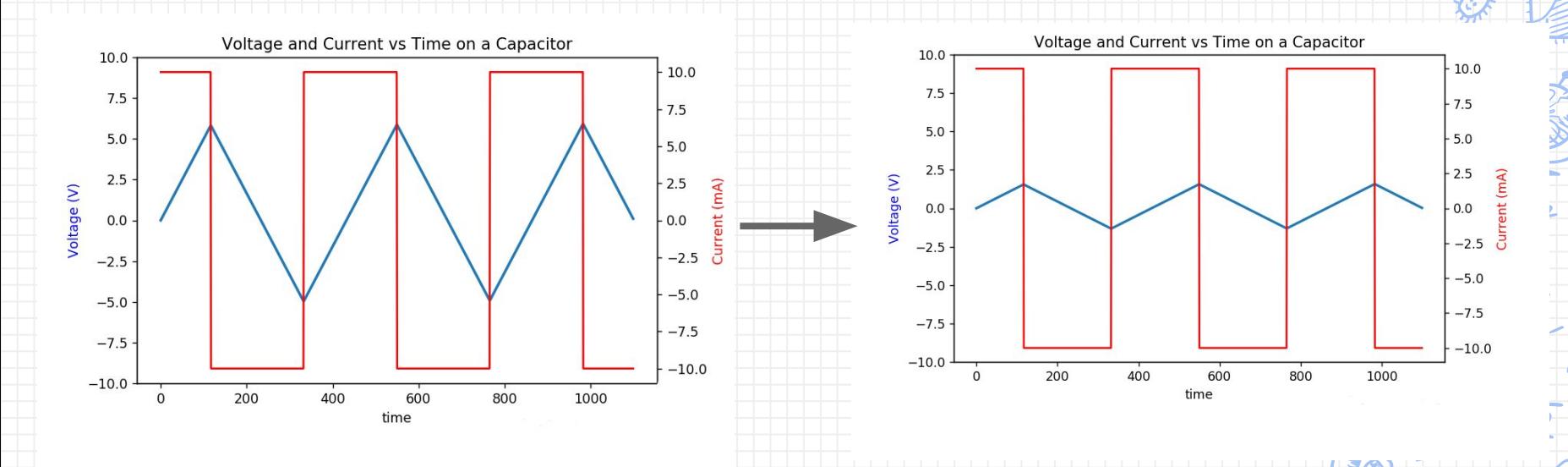

- How do we detect this?
	- Want to compare something about these two waveforms. **What**?

#### **Difference In Peak Voltages**

- Idea: compare the peaks to some reference voltage
	- Higher peak: no touch

○ Lower peak: touch

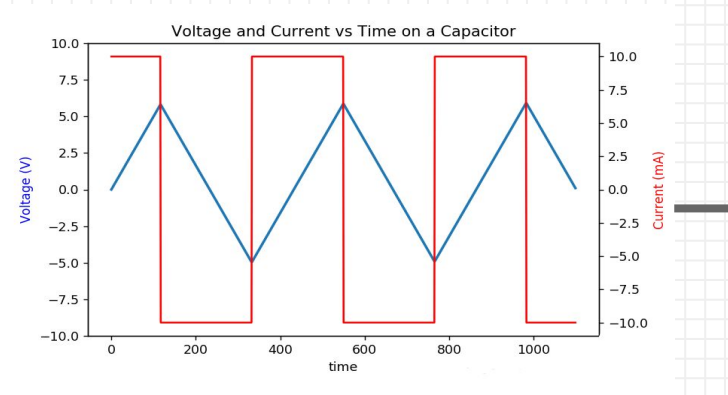

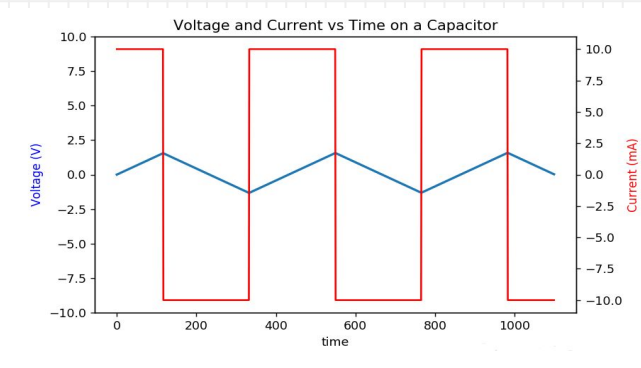

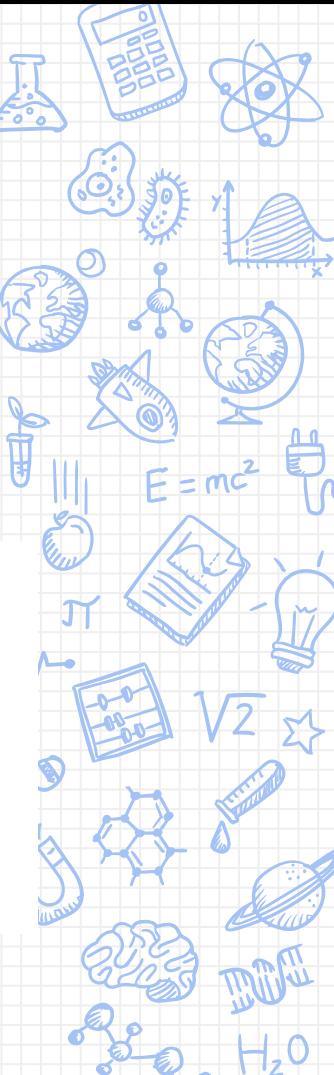

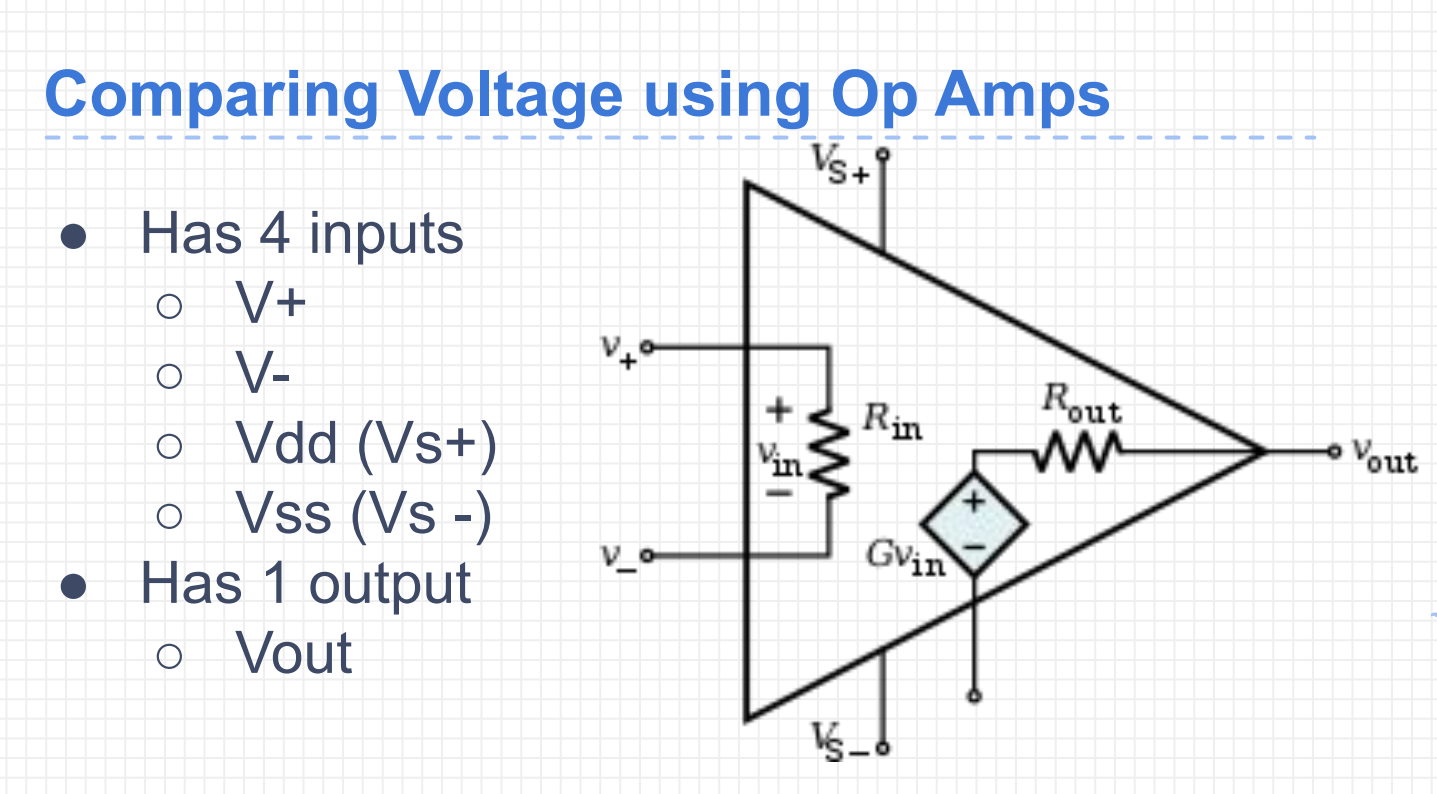

- Vdd and Vss are fixed power sources and V+ and V- may vary
- Vss must be < Vdd

#### **What is Vout?**

- Vout = Gain\*(V+ − V-), Gain = large pos num
- Vss <=Vout <= Vdd
- In a comparator, the gain is so large that Gain\*(V+ − V-) will always end up outside of the [Vss, Vdd] range

Vs+

 $Vs-$ 

Vout

- Vout is always either Vss or Vdd
- Which one it is depends on V+ and V-

#### What is Vout? Remember Vss<=Vout<=Vdd

- Let V- be a constant value, V\_ref
- **When V+ > V\_ref** 
	- (V+ − V\_ref) > 0
	- $\circ$  Vout = pos \* large positive gain  $\frac{2 \text{с}}{2 \text{ n} \cdot \text{m}}$ Inputs

 $+V_{CC}$ 

 $\mathsf{A}$ 

 $-V_{\text{CC}}$ 

GH I

Vd

 $V_{IN}$ 

 $V_{\text{RF}}$ 

- **○ Vout = Vdd**
- **When V+ < V\_ref**
	- (V+ − V\_ref) > 0
	- Vout = neg \* large positive gain
	- **○ Vout = Vss**

#### **Comparators**

• Compares input voltage at positive terminal to a reference voltage at negative terminal $+V_{CC}$ 

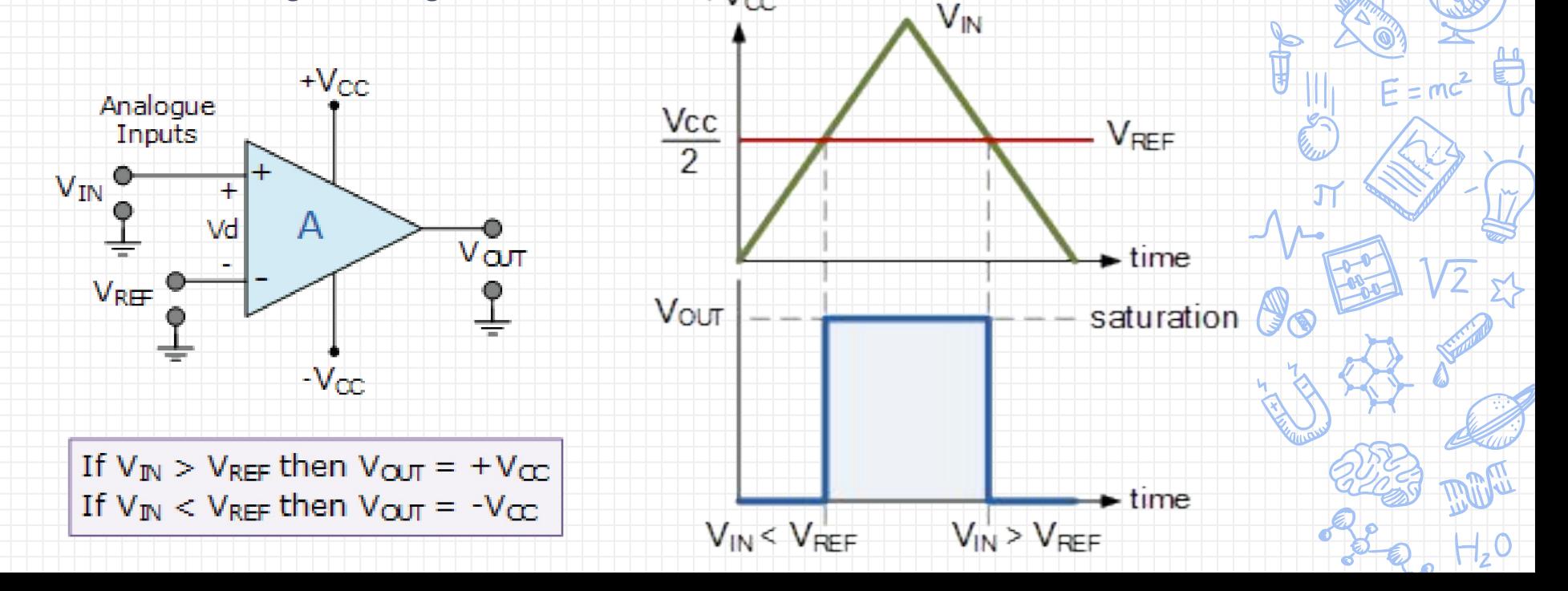

#### **Completing actuation**

- Use comparator to visualize the difference
- $330 \Omega$ • We can actuate anything we want, but to visually tell if we're touching, we can use an LED
- Two outputs:
	- Touching: -5V
	- No touching: a square wave
- LED will turn on the voltage across it is high enough!

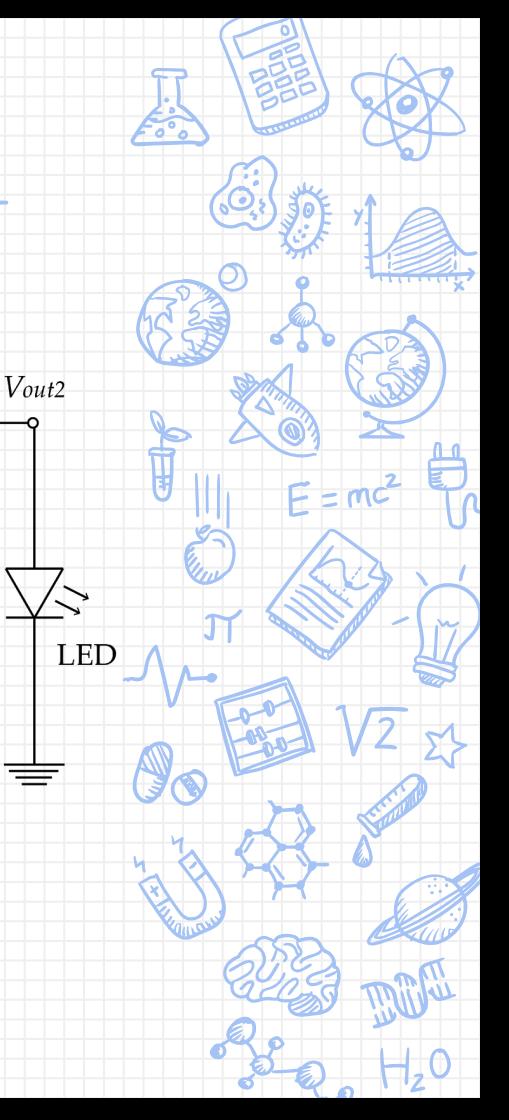

#### **How do we implement?**

- Ideal current sources like this do not exist in lab (for red square wave)
- This week we will generate the blue triangle shaped voltage wave using a function generator!
	- Instead of using the current source + capacitor

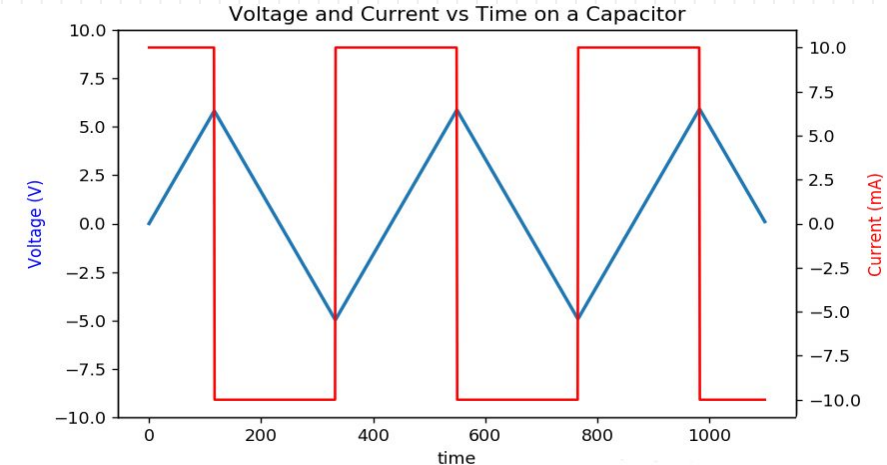

#### **Notes Sign up for buffer lab next week if you're missing a lab: [tinyurl.com/buffer-fa19](http://tinyurl.com/buffer-fa19)**

- Materials: 2 copper strips, glass slide, tape, solder
- Only need a bit of tape and enough solder for two connections
- Remember to **remove the backing of the copper strips** [they are adhesive]
- **● Make sure the copper strips span the entire length of the glass slide**